# 「悅購網網上商店」**-** 建立帳戶

### \*華師會員需於悅購網網上商店建立帳戶後才能購物。

1. 進入悅購網網上商店 <https://www.cheerspointnet.com.hk/>。閱讀購物注意事項後,接「進入」。

#### 歡迎光臨「悅購網網上商店」

商業機構: 信佳集團管理有限公司、香港銅鑼灣皇冠假日酒店 睾馬威會計師事務所, 俊和建築工程有限公司, 星展銀行(香港)有限公司 BCT銀聯集團 親子王國 廣業服務有限公司, 恆益物業管理有限公司, 偉邦物業管理有限公司, 毅力醫護健康集團, 太平洋科技有限公司, 易資通訊服務有限公司, 勞氏清潔服務有限公司 美麗華集團 濠江電子科技有限公司 香港克頻有限公司, 帝盛酒店集團, 林德港氧有限公司, 天一物流集團有限公司, 川田集團有限公司,國農證券有限公司, NEP Holdings International (HK) Ltd. 至尊迷你意 雖仔陵 時代醫療集團 ONYX酒店集團 敏哲證券 羅兵威永道會計師事務所 里卡多香港有限公司,增力服務有限公司, RALPH LAUREN. 華人畫業集團

專業團體:

香港赛馬會, 香港人需保險從業員協會, 香港工程師學會 香港社會工作者總工會、香港基督少年軍、伊利沙伯醫院同伯會 香港退伍軍人聯會 香港聖約翰教議機構 誠信綜合治療中心/誠信醫療中心 香港大學傳訊及公共事務處,陳校長免費補習天地,豊盛社企學會有限公司。 嶺南衡怡紀念中學 仁安醫院 香港社會企業總會 樂沛兒幼稚園 聖保禄醫院 香港婆術中心、香港海関関員職系協會、香港華人會計師公會

#### 社福楼構:

香港心理街生會、香港職業發展服務處、壁雅各福群會 香港基督教女青年會 香港中華基督教青年會 香港基督教服務處 基督教勵行會-培訓服務 義務工作發展局 浸信會愛群社會服務處 香港失明人協進會、長者安居協會、関議長者協會

#### 請細閱以下購物前注意事項:

#### 購物前注意事項:

購物需滿HK\$500, 即獲享免費送貨服務。 如欲購買禮券類貨品,需同時購買一般貨品滿HK\$500,方可選購該類貨品。 送貨時請出示職員証或會員証以核實 如有任何疑問,請致電8108 8138或電郵至cs-cpn@mentalcare.com.hk。

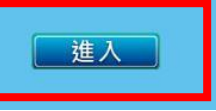

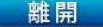

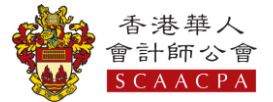

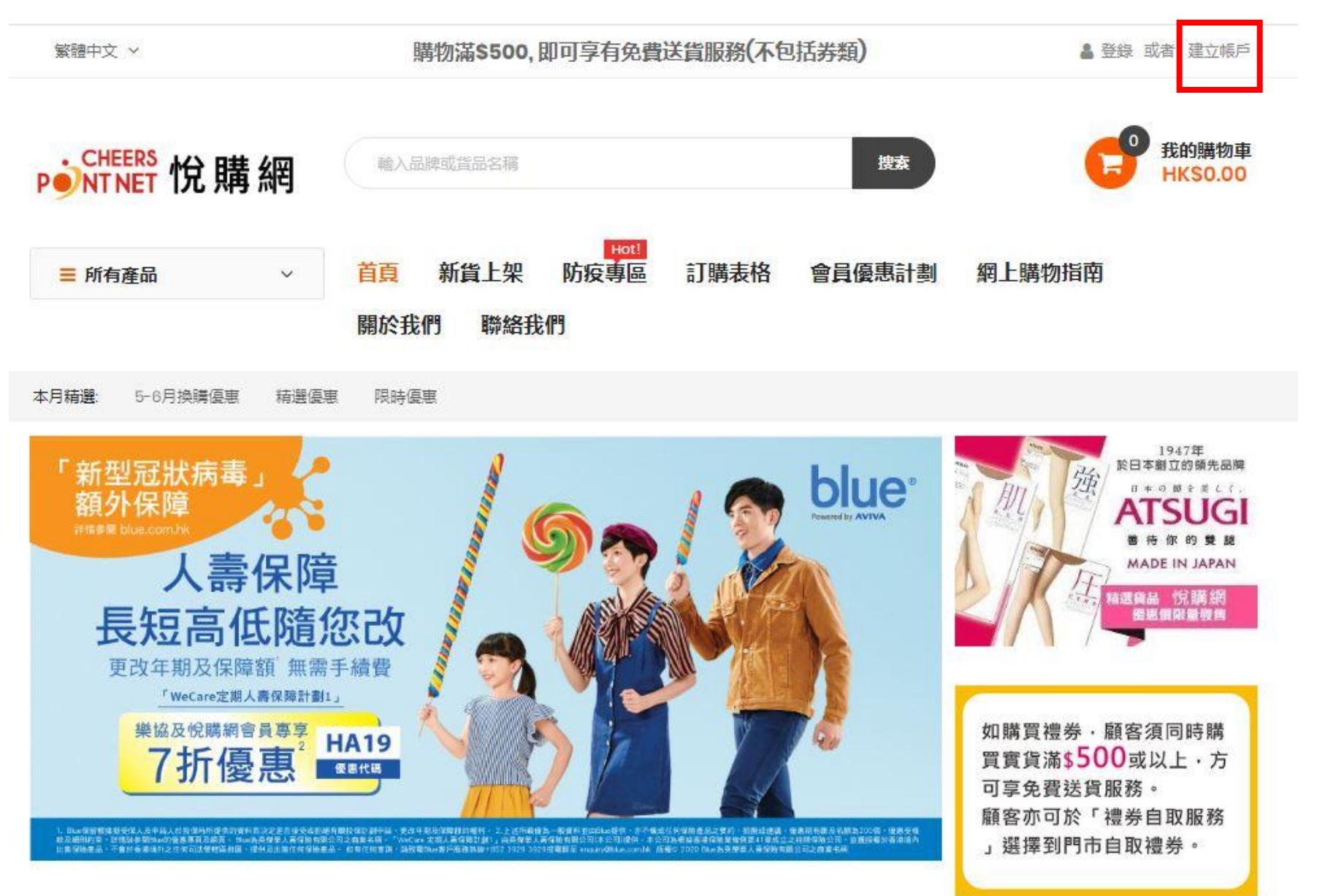

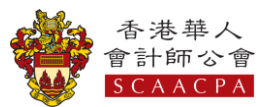

# 3. 輸入姓名及電郵,並設定密碼,然後按「 建立帳戶」。

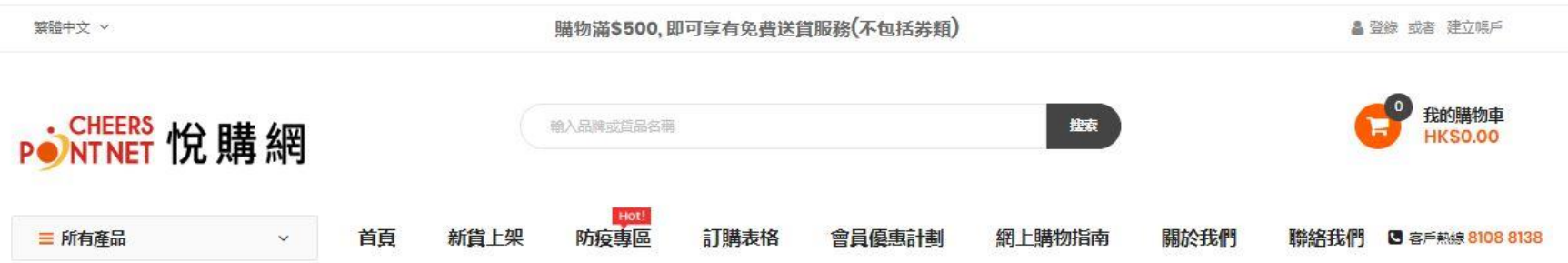

## 創建新的客戶帳戶

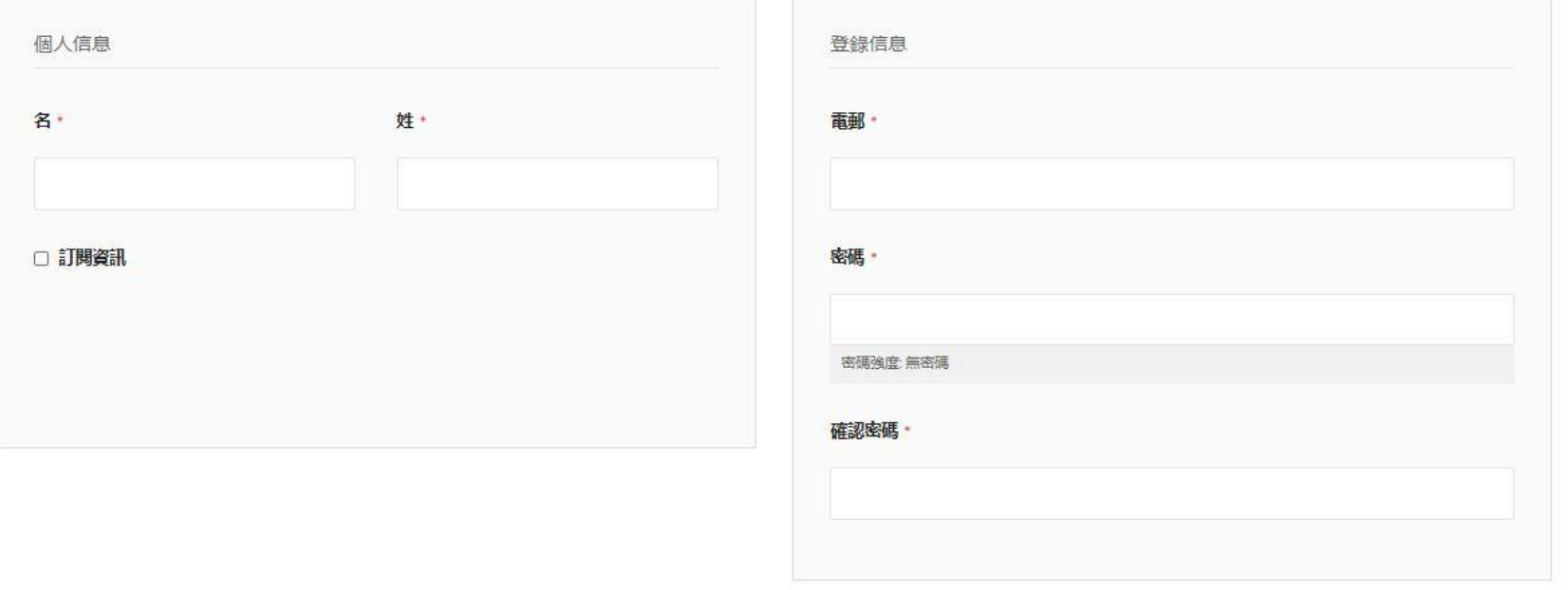

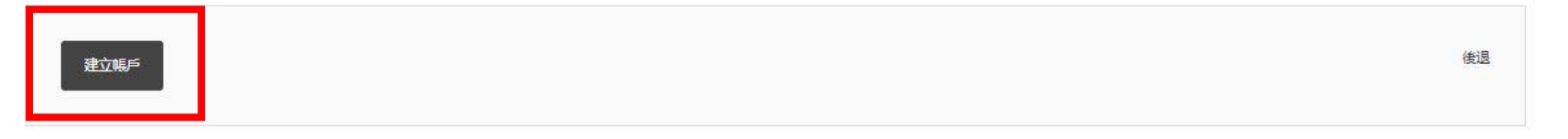

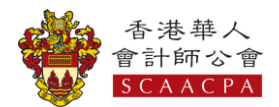

4. 成功註冊後,頁面顯示帳戶信息,登記電郵將會收到由「悅購網網上商店」發出的帳戶建立通知書,然後開始購物。

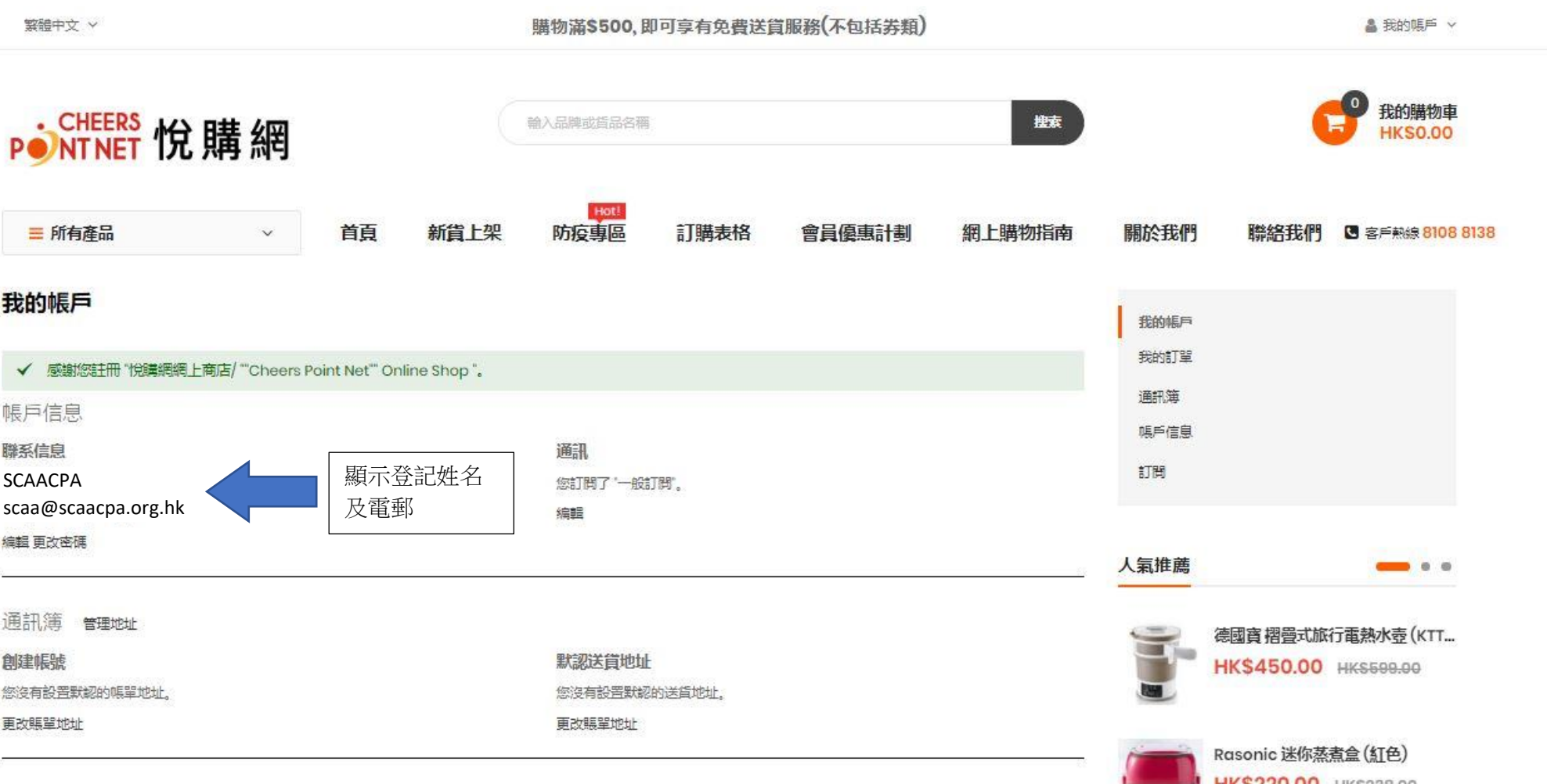

購物前注意事項:

\*送貨時請出示華師會員証以核實。

\*如有任何疑問,請致電 8108 8138 或電郵至 cs-cpn@mentalcare.com.hk 。

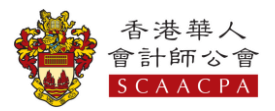